## **QUICK REFERENCE GUIDE** Gun Safe View Submitted Enquiries

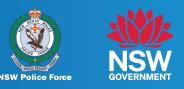

## If you have a Gun Safe account, you can review enquiries submitted and provide further information/files to the Firearms Registry.

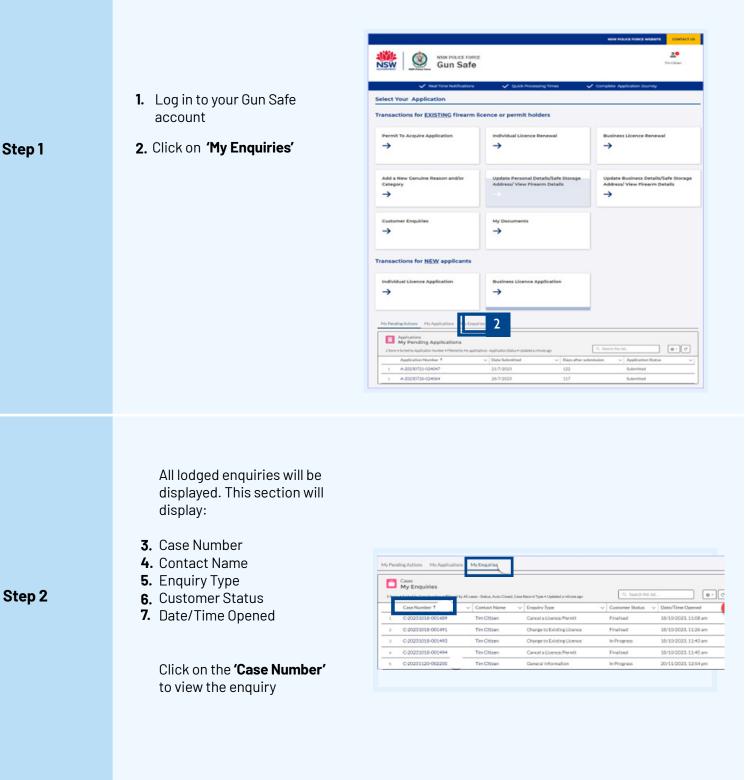

## **QUICK REFERENCE GUIDE** Gun Safe View Submitted Enquiries

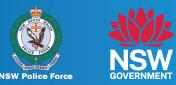

| The enquiry details will<br>display and show the<br>following sections:                                                            | CONTRACT OF                                                                                                    |
|----------------------------------------------------------------------------------------------------|----------------------------------------------------------------------------------------------------|
| <ul> <li>Enquiry Details –Specific<br/>details regarding the<br/>enquiry type:</li> </ul>                                          | Creation       Creation         Creation       Creation         Creat                                                                                                    |
| <ul> <li>Submitted Files' – Files you<br/>have submitted file/s<br/>and/or file/s uploaded by<br/>the Firearms Registry</li> </ul> | Ease       Constraint       Constraint         Constraint       Constraint       Constraint         Constraint       Constraint       Constraint |

Step 3

 Information Required - Any information the Firearms Registry has requested you to provide

 Related Emails' - Any emails specific to the enquiry/case - e.g. acknowledgement email

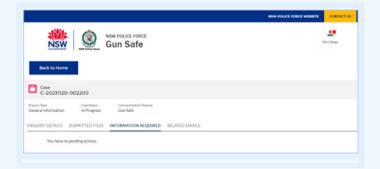

| NSW Gun Safe                                                                                                    | A.Const.                               |
|----------------------------------------------------------------------------------------------------|----------------------------------------|
| Buch to Home                                                                                                    |                                        |
| C-2023102-002200     Fairy Sin     Gan Sula     Gan Sula     Gan       |                                        |
|                                                                                                    | ANY ACCOUNT OF MILLION                 |
| Conservations of Conservations and Conservations and Conservations |                                        |
| Dear The Gapen,<br>Thank you for contracting in this is an automated empowed confirming storage of your empany<br><b>Response Dearth</b><br>Case Mandre C. 2005/102.002200<br>Case (Mandre 2016)                                                                                                    |                                        |
| What to Expect                                                                                                    |                                        |
| You can view the status of your enquiry in the NSW Polce Force Gun Safe Portal. Une your Service NSW exemance and passwork                                                                                                    | d to log into the portal.              |
| Respire pour reanity time<br>When making and respecting to communications from the MINV Police Force Finances Registry, whenever possible, personal info<br>Can links Contemport Ported                                                                                                    | matter should be sent security via the |